Ce document est mis à disposition selon les termes de la licence Creative Commons « Attribution - Partage dans les mêmes conditions 4.0 International ». https://melusine.eu.org/syracuse/immae/

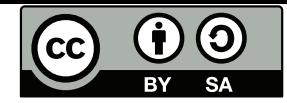

# **[C](https://creativecommons.org/licenses/by-sa/4.0/deed.fr)[hapitre 5 : Le sy](https://melusine.eu.org/syracuse/immae/)[mb](https://creativecommons.org/licenses/by-sa/4.0/deed.fr)ole** [Σ](https://creativecommons.org/licenses/by-sa/4.0/deed.fr)

# **I Généralités**

## **A) Définition**

#### **Définition :**

Soit  $(a_1, a_2,... a_n) \in \mathbb{C}^n$ . On note  $\sum_{i=1}^n a_i = a_1 + a_2 + \cdots + a_n$ , noté aussi  $\sum_{i \in \{1,2,...n\}} a_i$ , ou  $\sum_{1 \leq i \leq n} a_i$ Pus généralement, si  $(a_i)_{i \in I}$  est une famille de complexes indexée par un ensemble fini *I* quelconque,  $\sum_{i\in I} a_i$  désigne la « somme des  $a_i$ , *i* décrivant *I* ». (Se donner une famille  $(a_i)_{i\in I}$  indexée par *I*, c'est se donner pour chaque  $i \in I$  un complexe  $a_i$ ; cela correspond à une application de *I* dans  $\mathbb{C}$ . Cela peut servir pour le repérage).

Cette définition est possible parce que + est associative et commutative. Par exemple, on peut définir aussi  $\prod_{i \in I} a_i$  (produit des  $a_i$ ), mais on ne peut pas définir  $\Delta_{i \in I} a_i$  comme étant la différence des  $a_i$  (dans quel ordre les prendre ?).

On convient que  $\sum_{i \in \emptyset} a_i = 0$ , et  $\prod_{i \in \emptyset} a_i = 1$ .

## **B) Premières propriétés**

• Si  $(a_i)_{i \in I}$  et  $(b_i)_{i \in I}$  sont deux familles indexées par un même ensemble fini *I* :

$$
\sum_{i \in I} a_i + b_i = \sum_{i \in I} a_i + \sum_{i \in I} b_i
$$
\n(5.1)

• Si *J* et *J* sont deux ensembles finis disjoints, et si  $(a_i)_{i \in I \cup J}$  est une famille de complexes indexée par  $I \cup J$  :

$$
\sum_{i \in I \cup J} a_i = \sum_{i \in I} a_i + \sum_{i \in J} a_i \tag{5.2}
$$

• Si  $(a_i)_{i \in I}$  est une famille de complexes indexée par un ensemble fini *I*, et pour  $\lambda \in \mathbb{C}$ :

$$
\sum_{i \in I} \lambda a_i = \lambda \sum_{i \in I} a_i \tag{5.3}
$$

## **C) Exemples**

**Exemple :**

• On a vu :  $\sum_{i=0}^{n} i = \frac{n(n+1)}{2}$  $\frac{i+1j}{2}$ . •  $\sum_{i=0}^{n} (2i+3) = 2 \sum_{i=0}^{n} i + \sum_{i=0}^{n} 3 = n(n+1) + 3(n+1) = (n+3)(n+1).$ •  $\sum_{i=0}^{n} i^2 = \frac{n(n+1)(2n+1)}{6}$  $\frac{((2n+1)}{6}$ . **Démonstration :**

Par récurrence :

 $\Diamond$  C'est vrai pour  $n = 0$ .

˛ Si c'est vrai pour *n* :

$$
\sum_{i=0}^{n+1} i^2 = \sum_{i=0}^n i^2 + (n+1)^2 = \frac{n(n+1)(2n+1)}{6} + (n+1)^2
$$
  
= 
$$
\frac{2n^2 + 7n + 6}{6}(n+1) = \frac{(n+1)(n+2)(2n+3)}{6},
$$
 (5.4)

ce qui achève la récurrence.

•  $\sum_{i=0}^{n} (3i^2 + 2i - 1) = 3 \sum_{i=0}^{n} i^2 + 2 \sum_{i=0}^{n} i - (n+1) = \frac{n+1}{2} (n(2n+1) + 2n - 2) = \frac{(n+1)(n+2)(2n-1)}{2}$ 

## **II Sommes « doubles »**

On s'intéresse ici au cas  $\sum_{k \in K} a_k$  lorsque la famille  $(a_k)_{k \in K}$  est indexée par une partie finie *K* de  $N \times N$ . Autrement dit, les indices dans la somme sont des couples d'entiers. Pour  $k = (i, j) \in K$ ,  $a_k = a_{(i,j)}$ est noté  $a_{i,j}$  ou même  $a_{ij}$ . On s'intéresse donc à une somme du type  $\sum_{(i,j)\in K} a_{i,j}$  où  $K$  est une partie finie de  $\mathbb{N}^2$ .

#### **A) Un cas particulier simple**

 $K = \llbracket 1, n \rrbracket \times \llbracket 1, p \rrbracket$ . On note alors :

$$
\sum_{i,j \in K} a_{i,j} = \sum_{\substack{i \in [\![1,n]\!]} \neq [1,n]\!]} a_{i,j},\tag{5.5}
$$

« somme des *ai,j* pour *i* entre 1 et *n* et *j* entre 1 et *p* ». Alors :

$$
\sum_{(i,j)\in K} a_{i,j} = (a_{1,1} + a_{1,2} + \dots + a_{1,p}) + (a_{2,1} + a_{2,2} + \dots + a_{2,p})
$$
  

$$
+ \dots + (a_{n,1} + a_{n,2} + \dots + a_{n,p})
$$
  

$$
= \sum_{i=1}^{n} \left(\sum_{j=1}^{p} a_{i,j}\right) = \sum_{j=1}^{p} \left(\sum_{i=1}^{n} a_{i,j}\right).
$$
 (5.6)

Visualisation :

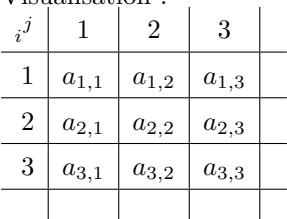

Convention habituelle : dans un tableau,  $a_{x,y}$  est sur la ligne numéro *x*, la colonne numéro *y*. Ainsi, faire  $\sum_{i=1}^{n} \left( \sum_{j=1}^{p} a_{i,j} \right)$ , c'est sommer par ligne (et  $\sum_{j=1}^{p} \left( \sum_{i=1}^{n} a_{i,j} \right)$  par colonne)

## **B) Deuxième cas particulier**

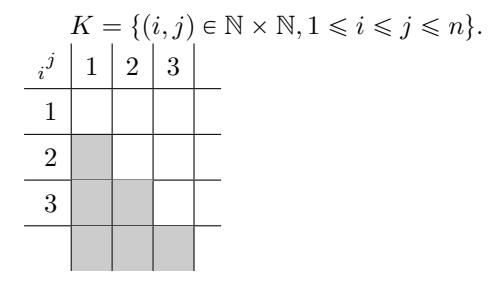

$$
\sum_{(i,j)\in K} a_{i,j} = \sum_{\substack{(i,j) \\ 1 \le i \le j \le n}} a_{i,j}
$$
\n
$$
= (a_{1,1} + a_{1,2} + \dots + a_{1,n}) + (a_{2,2} + a_{2,3} + \dots + a_{2,n})
$$
\n
$$
+ \dots + (a_{n-1,n-1} + a_{n-1,n}) + a_{n,n}
$$
\n
$$
= \sum_{i=1}^{n} \left(\sum_{j=i}^{n} a_{i,j}\right) = \sum_{j=1}^{n} \left(\sum_{i=1}^{j} a_{i,j}\right)
$$
\n(5.7)

## **C) Cas général**

Remarquons que *K* est une partie finie de  $N \times N$ . Il existe donc  $N \in \mathbb{N}$  tel que  $K \subset [0, N] \times [0, N]$ .

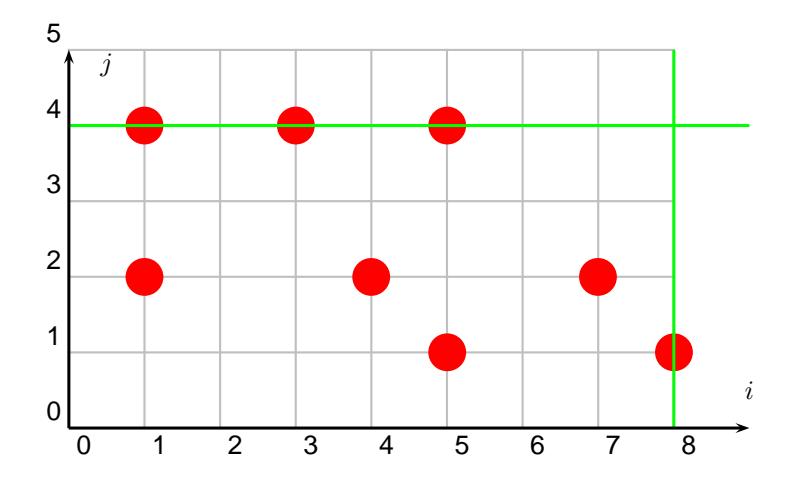

(L'ensemble des points représente *K*)

$$
\sum_{(i,j)\in K} a_{i,j} = \sum_{i=0}^{N} \left( \sum_{j\in A_i} a_{i,j} \right),
$$
\n(5.8)

où  $A_i = \{j \in \mathbb{N}, (i, j) \in K\}$ . Ici,  $A_0 = \emptyset$ ,  $A_1 = \{2, 4\}$ . De même,

$$
\sum_{(i,j)\in K} a_{i,j} = \sum_{j=0}^{N} \left( \sum_{i \in B_j} a_{i,j} \right),
$$
\n(5.9)

où  $B_j = \{i \in \mathbb{N}, (i,j) \in K\}$ 

## **III Changement de variable**

#### **Proposition :**

Soit  $(a_i)_{i \in I}$  une famille de complexes indexée par un ensemble fini *I*. On suppose que *J* est un autre ensemble fini, et que  $\varphi$  est une bijection de *J* sur *I*. Alors  $\sum_{i\in I} a_i = \sum_{j\in J} a_{\varphi(j)}$ . On dit qu'on fait le changement de variables «  $i = \varphi(j)$  ».

Les  $\varphi(j)$  pour *j* décrivant *J* donnent tout les *i* de *I* (car  $\varphi$  est surjective) et chacun une seule fois (car *φ* est injective). Les termes des deux sommes sont donc les mêmes à l'ordre près. **Exemple :**

$$
\sum_{k=0}^{n} (k+1)^2 = \sum_{i=1}^{n+1} i^2
$$
\n(5.10)

## **IV Exemples classiques**

 $\bullet\,$  minimum :

$$
\sum_{\substack{1 \le i \le n \\ 1 \le j \le n}} \min(i, j) = \sum_{1 \le i \le n} \left( \sum_{1 \le j \le n} \min(i, j) \right)
$$
\n
$$
= \sum_{1 \le i \le n} \left( \sum_{1 \le j \le i} \min(i, j) + \sum_{1 + i \le j \le n} \min(i, j) \right)
$$
\n
$$
= \sum_{1 \le i \le n} \left( \sum_{1 \le j \le i} j + \sum_{1 + i \le j \le n} i \right)
$$
\n
$$
= \sum_{1 \le i \le n} \left( \frac{i(i+1)}{2} + i(n-i) \right) = \sum_{1 \le i \le n} \left( \frac{i^2}{2} + i \left( n + \frac{1}{2} \right) \right)
$$
\n
$$
= -\frac{n(n+1)(2n+1)}{12} + \frac{(n+\frac{1}{2})n(n+1)}{2}
$$
\n
$$
= n(n+1)(2n+1) \left( -\frac{1}{12} + \frac{1}{4} \right)
$$
\n
$$
= \frac{n(n+1)(2n+1)}{6}
$$
\n(5.11)

• Calcul des sommes  $S_p = \sum_{k=1}^n k^p$ ; on sait déjà que :

$$
\begin{aligned}\n&\diamond S_0 = n, \\
&\diamond S_1 = \frac{n(n+1)}{2} \\
&\diamond S_2 = \frac{n(n+1)(2n+1)}{6}\n\end{aligned}
$$

On a :

$$
\sum_{k=1}^{n} (k+1)^2 = \begin{cases} \sum_{k=0}^{n} k^2 + 2 \sum_{k=0}^{n} k + \sum_{k=0}^{n} 1 = S_2 + 2S_1 + (n+1) \\ \sum_{i=0}^{n+1} i^2 = S_2 + (n+1)^2 \end{cases}
$$
\n(5.12)

d'où  $S_2 + 2S_1 + (n+1) = S_2 + (n+1)^2$ , et ainsi,  $S_1 = \frac{n(n+1)}{2}$  $\frac{n+1}{2}$ . De même,

$$
\sum_{k=0}^{n} (k+1)^3 = \begin{cases} S_3 + 3S_2 + 3S_1 + (n+1) \\ S_3 + (n+1)^3 \end{cases},
$$
\n(5.13)

d'où  $S_2 = \frac{n(n+1)(2n+1)}{6}$  $\frac{((2n+1)}{6}$ .

$$
\sum_{k=0}^{n} (k+1)^{4} = \begin{cases} S_{4} + 4S_{3} + 6S_{2} + 4S_{1} + (n+1) \\ S_{4} + (n+1)^{4} \end{cases}
$$
\n(5.14)

donc  $S_4 + 4S_3 + 6S_2 + 4S_1 + (n+1) = S_4 + (n+1)^4$ , soit

$$
4S_3 = (n+1)^4 - n(n+1)(2n+1) - 2n(n+1) - (n+1)
$$
  
=  $(n+1)((n+1)^3 - n(2n+1) - 2n - 1)$  (5.15)  
=  $(n+1)^2((n+1)^2 - (2n+1)) = (n+1)^2n^2$ .

Donc  $S_3 = \frac{(n+1)^2 n^2}{4}$ <sup>1) n</sup>. Pour obtenir  $S_4$  en connaissant les précédents, on fait de la même façon...

' Produit de sommes :

$$
\left(\sum_{1 \leq i \leq n} a_i\right) \left(\sum_{1 \leq j \leq p} b_j\right) = (a_1 + a_2 + \dots + a_n)(b_1 + b_2 + \dots + b_p)
$$
  
\n
$$
= (a_1b_1 + a_1b_2 + \dots + a_1b_p) + (a_2b_1 + a_2b_2 + \dots + a_2b_p)
$$
  
\n
$$
+ \dots + (a_nb_1 + a_nb_2 + \dots + a_nb_p)
$$
  
\n
$$
= \sum_{i=1}^n \left(\sum_{j=1}^p a_ib_j\right)
$$
  
\n
$$
= \sum_{(i,j) \in [\![1,n]\!] \times [\![1,p]\!]} a_ib_j
$$
  
\n(5.16)

' Produit de deux expressions polynomiales :

$$
\left(\sum_{1 \leq i \leq n} a_i x^i \right) \left(\sum_{1 \leq j \leq p} b_j x^j \right) = \sum_{\substack{1 \leq i \leq n \\ 1 \leq j \leq p}} a_i b_j x^{i+j}
$$
\n
$$
= \sum_{0 \leq k \leq n+p} \left( \sum_{\substack{(i,j) \in [\![ 1,n ]\!] \times [\![ 1,p ]\!] \\ i+j=k}} a_i b_j \right) x^k \tag{5.17}
$$
\n
$$
= \sum_{0 \leq k \leq n+p} C_k x^k
$$

 $\begin{array}{l} \text{on } C_k = \sum_{(i,j) \in [\![1,n]\!] \times [\![1,p]\!]} a_i b_j \ \text{and} \end{array}$ 

• Somme de termes en progression arithmétique : on s'intéresse à  $S_n = \sum_{k=0}^n a_k$  lorsqu'il existe *r* tel que  $\forall k \in \{1, ..., n\}, a_k = a_{k-1} + r$ . <u>À retenir :  $S_n$  = nombre de termes  $\times \frac{1}{2} \times$  somme des extrêmes</u>. **Démonstration :**

En effet :  $\forall k \in \{0, ..., n\}$ ,  $a_k = a_0 + kr$ , et  $\forall k \in \{0, ..., n\}$ ,  $a_k + a_{n-k} = a_0 + kr + a_0 + (n-k)r$  $a_0 + a_0 + nr = a_0 + a_n.$ 

$$
S_n = a_0 + a_1 + \cdots + a_n
$$
  
\n
$$
\updownarrow \qquad \updownarrow \qquad \updownarrow
$$
  
\n
$$
S_n = a_n + a_{n-1} + \cdots + a_0
$$
  
\n(5.18)

Donc  $2S_n = (n+1) \times (a_0 + a_n)$ . Donc  $S_n = \frac{(n+1)(a_0 + a_n)}{2}$ .

• Somme de termes en progression géométrique : on s'intéresse à  $S_n = \sum_{k=0}^n a_k$  lorsqu'il existe *q* tel que  $\forall k \in \{1, \ldots n\}, a_k = qa_{k-1}$ . <u>Å retenir :  $S_n =$ </u>  $\sqrt{ }$  $\left\langle \cdot \right\rangle$  $\mathcal{L}$  $(n+1)a_0 \sin q = 1$  $a_{n+1}$ <sup>*a*<sub>0</sub></sup>  $\frac{q+1-a_0}{q-1}$  si  $q \neq 1$ .

#### **Démonstration :**

Le cas où  $q = 1$  est trivial :  $S_n = \sum_{k=0}^n a_k = \sum_{k=0}^n a_0 = (n+1)a_0$ . Sinon, pour  $q \neq 1$  :

$$
S_n = a_0 + qa_0 + q^2 a_0 + \dots + q^n a_0,
$$
\n(5.19)

et

$$
qS_n = qa_0 + q^2 a_0 + q^3 a_0 + \dots + \underbrace{q^{n+1} a_0}_{a_{n+1}} = S_n + a_{n+1} - a_0
$$
\n(5.20)

Donc  $(q - 1)S_n = a_{n+1} - a_0$ . Donc  $S_n = \frac{a_{n+1} - a_0}{a-1}$  $\frac{+1-a_0}{q-1}$ .